## **智行理财网** 靠谱的虚拟货币交易平台 在BG APP交易BTC

 比特币和法定货币相比,比特币没有一个集中的发行方,而是由网络节点的计算 生成,谁都有可能参与制造比特币,而且可以全世界流通,可以在任意一台接入互 联网的电脑上买卖,不管身处何方,任何人都可以挖掘、购买、出售或收取比特币 ,并且在交易过程中外人无法辨认用户身份信息。2009年1月5日,不受央行和任 何金融机构控制的比特币诞生。比特币是一种数字货币,由计算机生成的一串串复 杂代码组成,新比特币通过预设的程序制造。

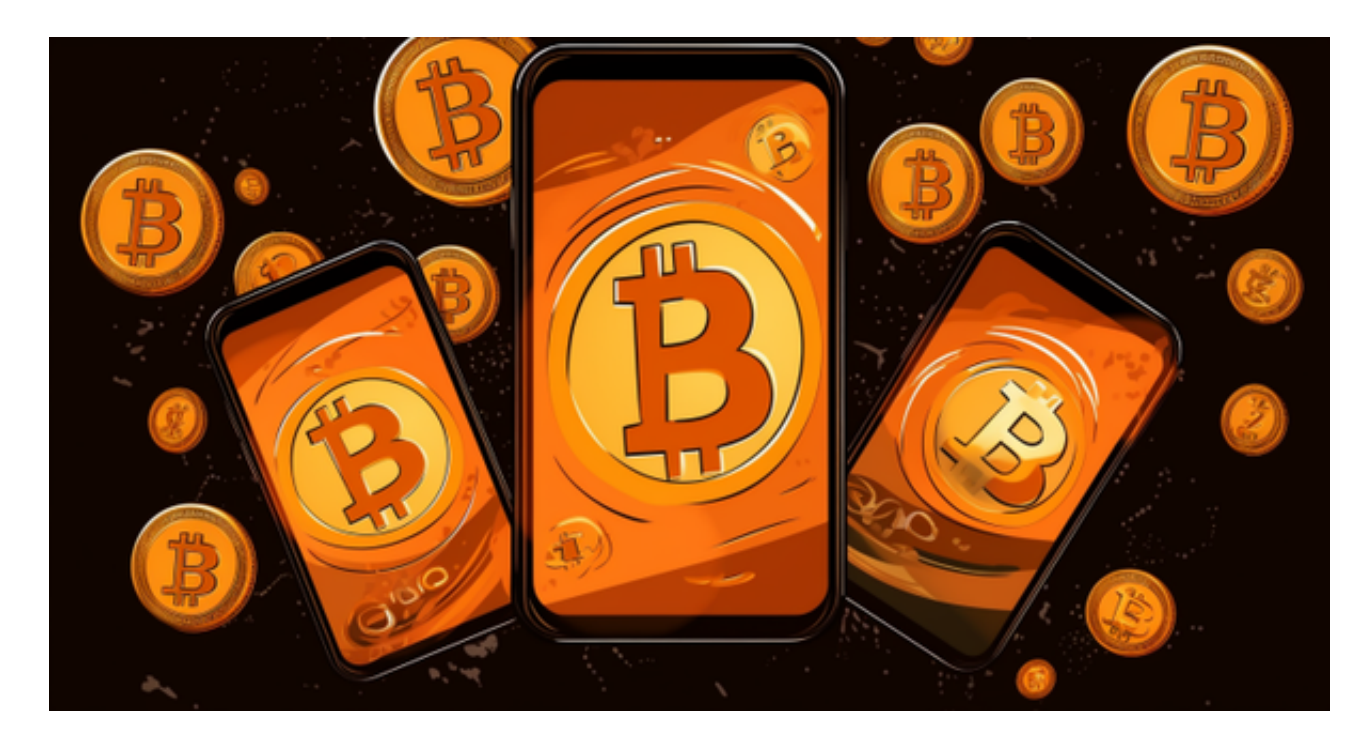

 比特币的特点是去中心化。比特币并不会受到中央机构的控制,而是由全球范围 内的节点共同维护。比特币的交易及管理也是通过区块链应用进行的,每个节点都 有一份完整的帐簿,这使得比特币的交易纪录难以被篡改。同时,比特币的去中心 化也使得它的交易更为透明和公正。所有人都可以查询比特币的交易纪录,并且可 以根据区块链应用验证交易的真实性。

 无论是初学者还是资深的虚拟货币交易者,下载bitget app都可以帮助您更好的进行数字资产交易。

Bitget使用攻略

 Bitget APP是一款方便用户进行数字货币交易的工具,用户可以在手机上随时随 地进行交易。下载和安装Bitget APP非常简单,只需要在应用商店搜索或者在官网 上下载即可。注册和登录Bitget账号后,用户可以进行数字货币的交易、充值、提 现等操作。

## **智行理财网** 靠谱的虚拟货币交易平台 在BG APP交易BTC

 1. 注册并实名认证:在使用Bitget交易平台之前,需要进行注册并进行实名认证 。在注册时,需要输入真实姓名、身份证号码和联系方式等个人信息,并上传相关 证明文件进行实名认证。实名认证的成功与否直接影响到账户的使用和交易的安全 性。

 2. 充值数字资产:认证成功后,需要在平台上进行数字资产充值才能进行数字资 产交易。进入资金管理页面,选择充值方式并按提示操作即可。

 3. 了解交易规则:在进行数字资产交易之前,需要了解Bitget平台的各种交易规 则,如交易时间、交易手续费、交易限额、交易对等信息。

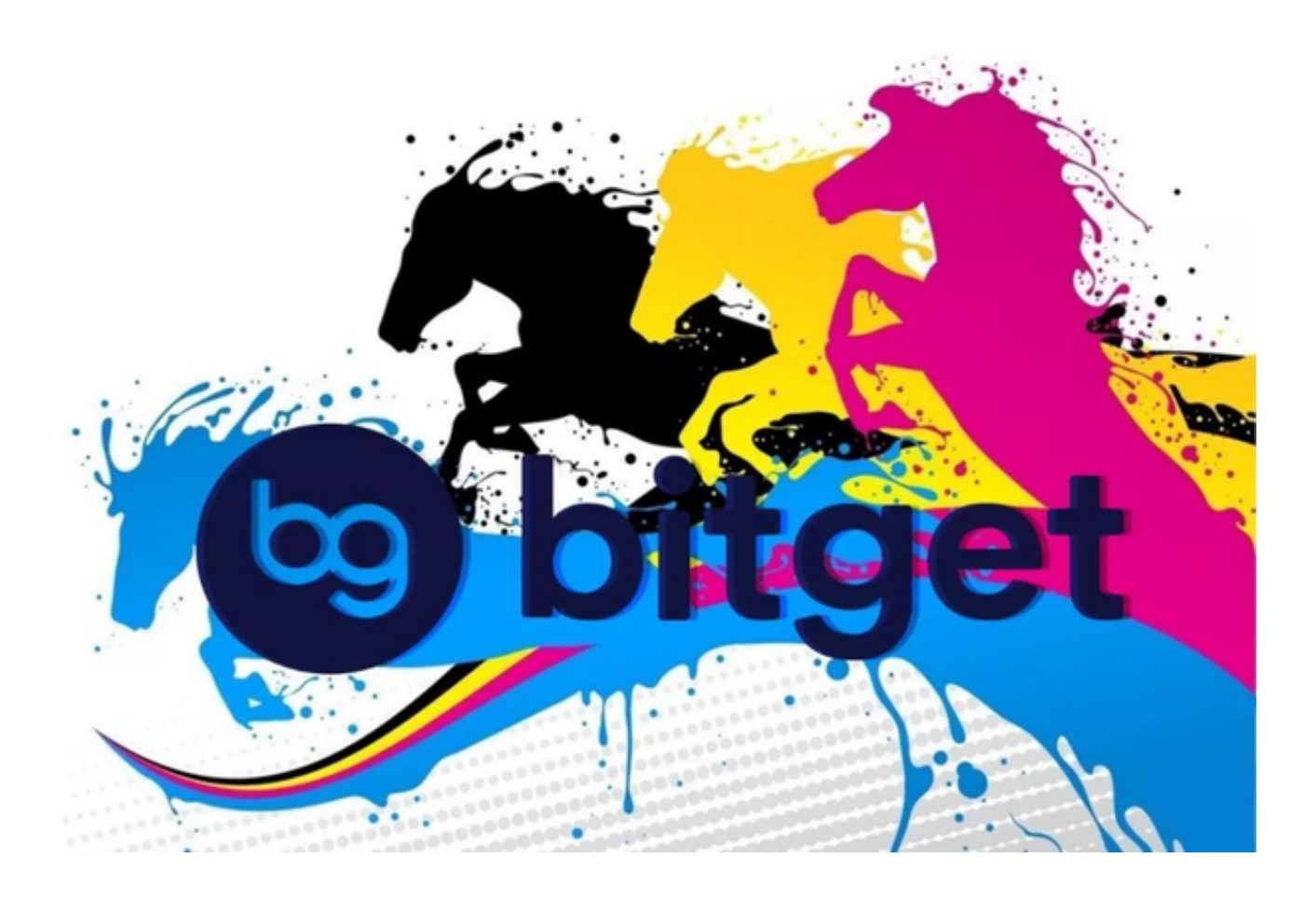

 4. 选择交易对并进行交易:在进行数字资产交易时,需要选择交易对和交易方式 。Bitget平台提供了多种数字资产交易方式,包括现货交易、杠杆交易和期货交易 等。用户可以根据自身需求来选择相应的交易方式和交易对。在进行交易前,需要 认真分析市场的走势和交易策略,避免高风险操作。